# Matematik A STX august 2009 Vejledende løsning www.matematikhfsvar.page.tl

### De første 5 opgaver løses **uden** hjælpemidler Bemærk, at vektorer er angivet med fed. Eksempel:  $AB = \overrightarrow{AB}$

# **Opgave 1**

Vi bestemmer den rette linje som går igennem  $P \text{ og } Q$ .  $a = \frac{y_2 - y_1}{x_2 - x_1} = \frac{3 - (-6)}{-2 - 1} = \frac{9}{-3} = -3$  $b = y_1 - ax_1 = -6 - (-3) \cdot 1 = -6 + 3 = -3$ Den rette linje er:  $l = -3x - 3$ . Vi finder skæringspunkterne med hhv. førsteaksen og andenaksen.  $-3.0 - 3 = -3$ , og  $-3x - 3 = 0 \Leftrightarrow -3x = 3 \Leftrightarrow x = -1$ 

Skæringspunkterne er:  $(x=-1; y=0)$  og  $(x=0; y=-3)$ .

# **Opgave 2**

Givet ligningen for kuglen:<br> $x^2 + 6x + y^2 - 14y + z^2 + 2z + 23 = 0$ Vi omskriver ligningen.<br>  $(x+3)^2-9+(y-7)^2-49+(z+1)^2-1+23=0$ Vi får:<br>  $(x+3)^2 + (y-7)^2 + (z+1)^2 = -23 + 1 + 49 + 9$  $(x+3)^2 + (y-7)^2 + (z+1)^2 = 36$ 

Så koordinatsættet til centrum er:  $C = (-3, 7, -1)$  og radius er  $r = 6$ .

# **Opgave 3**

Vi kalder  $a = 3$  og regner hypotenusen.  $a^{2} + b^{2} = c^{2}$ , formlen er  $a^{2} + (a + 1)^{2} = c^{2}$ , så  $3^2 + (3 + 1)^2 = c^2 \Leftrightarrow c = \sqrt{9 + 16} = \sqrt{25} = 5.$ Vi får nu angivet  $c = \sqrt{13}$ , så vi har:<br> $(\sqrt{13})^2 = a^2 + (a+1)^2 \Leftrightarrow 13 = a^2 + a^2 + 1 + 2a \Leftrightarrow 13 = 2a^2 + 2a + 1 \Leftrightarrow 2a^2 + 2a - 12 = 0$ så vi løser en andengradsligning.  $2a^{2} + 2a - 12 = 0 \Leftrightarrow a^{2} + a - 6 = 0$ . Hvilke to tal, lagt sammen giver 1 og ganget sammen -6? Det Løsningerne til opgaven er hentet ved: www.matematikhfsvar.page.tl 1 ud af 22

gør 3 og -2, så løsningerne er:

 $\frac{a}{a}$  = 2  $\sqrt{a}$  = -3 men da vi ikke arbejder med negative værdier, så er  $a = 2$  løsningen.

### **Opgave 4**

Givet to funktioner<br> $f(x) = -4x^2 + 20x$  $g(x) = 8 x$ 

Først bestemmes skæringspunkterne mellem  $f(x)$  og  $g(x)$ .  $-4x^2 + 20x = 8x \Leftrightarrow -4x^2 - 12x = 0 \Leftrightarrow -4x^2 - 12x = 0 \Leftrightarrow 4x(x-3) = 0$  så løsningerne er:  $x = 0 \lor x = 3$ . Vi bestemmer M.

$$
M = \int_0^3 f(x) - g(x) dx = \int_0^3 -4x^2 + 20x - 8x dx = \left[ -\frac{4}{3}x^3 + 10x^2 - 4x^2 \right]_0^3 - \left[ -\frac{4}{3}x^3 + 6x^2 \right]_0^3 = -\frac{4}{3} \cdot 3^3 + 6 \cdot 3^2 - \left( -\frac{4}{3} \cdot 0^3 + 6 \cdot 0^2 \right) = 18 - 0 = 18
$$

Dermed er arealet  $M$  bestemt.

### **Opgave 5**

Betragt differentialligningen  $\frac{dy}{dx} = 4y + 8x^2$ Og funktionen  $f(x) = e^{4x} - 2x^2 - x - \frac{1}{4}$ Vi differentierer funktionen  $f(x)$  og sætter den ind på  $\frac{dy}{dx}$  eftersom  $\frac{dy}{dx} = f'(x)$ . og efter sætter vi  $f(x)$  ind på y eftersom  $y = f(x)$ .  $f'(x) = 4 \cdot e^{4x} - 4x - 1$ , så:<br>  $4 \cdot e^{4x} - 4x - 1 = 4 \cdot \left( e^{4x} - 2x^2 - x - \frac{1}{4} \right) + 8x^2$  $4 \cdot e^{4x} - 4x - 1 = 4 \cdot e^{4x} - 8x^2 - 4x - 1 + 8x^2$  $4 \cdot e^{4x} - 4x - 1 = 4 \cdot e^{4x} - 4x - 1$ Dermed kan vi se, at de er identiske og  $f(x)$  løser differentialligningen.

### De resterende opgaver løses **med** hjælpemidler Bemærk, at vektorer er angivet med fed.

Eksempel:  $AB = AB$ 

**Opgave 6**  
restart :: with (Gym) :  
Betragt vektorene  

$$
a := \langle 1, 2 \rangle :: b := \langle -3, 2 \rangle
$$
  
Lossningerne til opgaven er hentet ved:

 $2$  :

**(6.3.1) (6.2.1) (6.1.1) (6.1.2) (7.1.1) Spgm. a** Vi bestemmer vinklen mellem og . Vi kunne også bruge kommandoen vinkel. **Spgm. b** Vi bestemmer arealet af parallelogrammet, udspændt af vektor og 8 Vi kan også regne det: **Spgm. c** Vi bestemmer projektionen af vektor på , vi kalder , så vi har: Vi kan også regne det: Som er projektionen af på **Opgave 7 Spgm. a** Vi definerer oplysningerne. 124.8499046

 $\overline{\phantom{a}}$  Så vinkel C er 124.85<sup>o</sup>. Løsningerne til opgaven er hentet ved:

www.matematikhfsvar.page.tl

3 ud af 22

**Spgm. b**  
\nVi benytter os af sinusrelationerne. Vi definerer vinkel *D*.  
\nVi bestemmer |*AD*|\n
$$
\frac{Sin(\angle D)}{12} = \frac{Sin(\angle C)}{AD}
$$
\n0.05892556508 =  $\frac{0.8206518065}{AD}$  (7.2.1)  
\nsolve for AD\n
$$
[(AD = 13.92692298)]
$$
 (7.2.2)

Så længden  $|AD| = 13.927$  er hermed bestemt.

### **Opgave 8**

restart:; with  $Gym$ : Vi definerer tabellens oplysninger nedenfor:<br> $AI := [0, 1, 2, 3, 4, 5, 6, 7, 8, 9, 10]$ :  $A2 := [511, 697, 954, 1305, 1525, 1921, 2490, 3284, 4452, 5804, 7180]$ :

#### **Spgm. a**

Vi bestemmer tallene  $N_0$  og *a* via eksponentiel regression.  $N(t) := ExpReg(A1, A2, t)$ :  $N(t)$ 

541.955918846654 1.29750600308200<sup>t</sup>

**(8.1.1)**

Hermed er tallene  $N_0$  og a bestemt, disse tal kan ses i ovenstående eksponentielle forskrift.

### **Spgm. b**

Tallet  $a$  er fremskrivningsfaktoren, og vi ønsker den i procent, så vi har:  $a = 1 + r$ , vi indsætter a.<br>1.29750600308200 = 1 +  $r \Leftrightarrow r = 0.29750600308200 \cdot 100 \% = 29.75 \%$ Så tallet fortæller, at for hvert år der går (fra år 1997) stiger antallet af ADHD behandlinger med 29.75 %.

År 2010 svarer til  $t = 13$  så  $N(13)$ 

#### 16009.7979022449

**(8.2.1)**

I år 2010 vil der være 16009 ADHD behandlinger ifølge modellen.

### **Opgave 9**

restart:; with  $(Gym)$ :

Givet tabellen om de ugrupperede observationer om aldersfordelingen i en operaforening.  $obs := \langle \langle 60, 61, 62, 63, 64 | 2, 8, 4, 10, 3 \rangle \rangle$ :

### **Spgm. a**

Vi bruger kommandoen "boksplot" i Maple, så tegner den boksplottet for os. $boksplot(obs)$ 

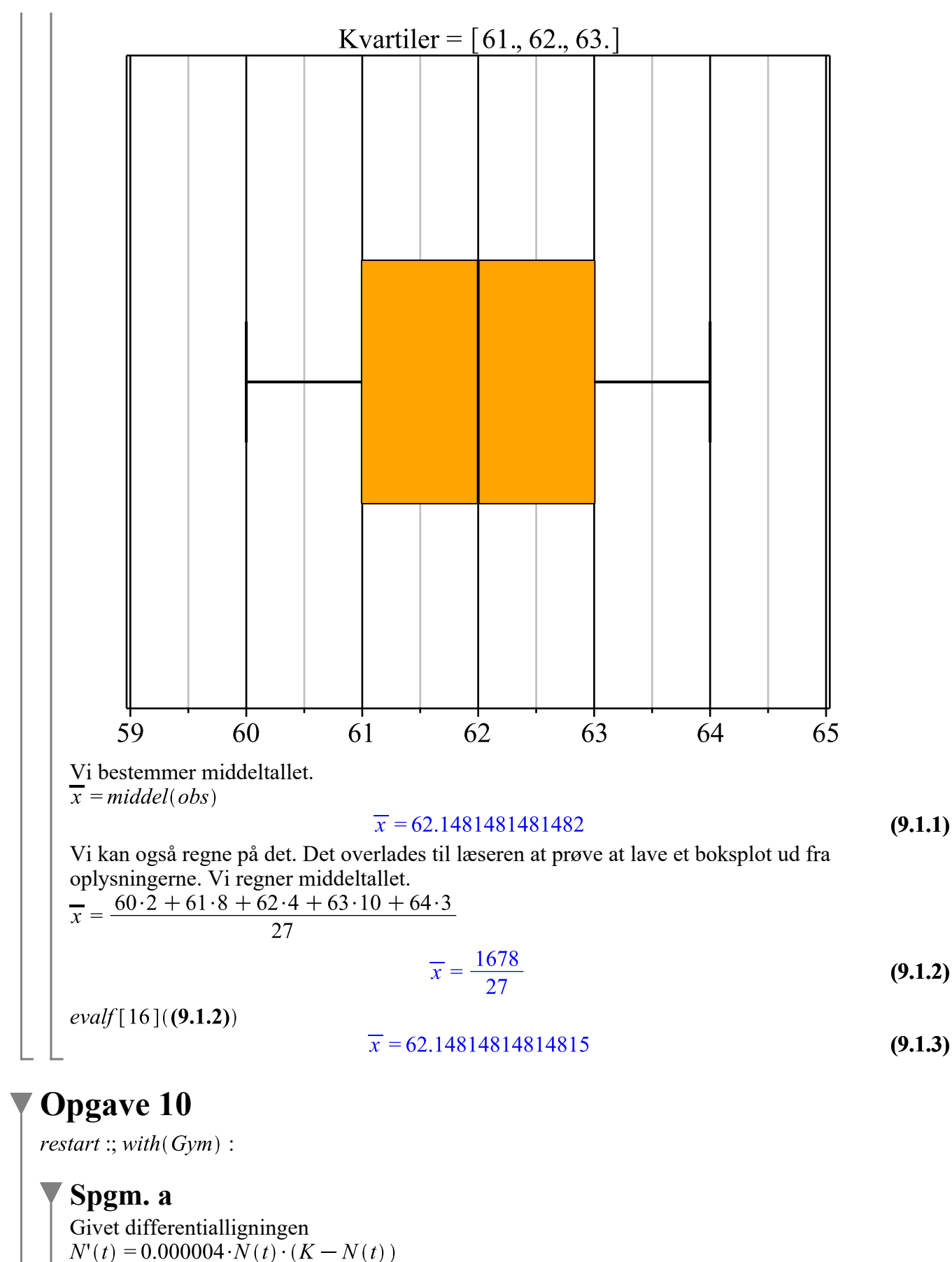

Løsningerne til opgaven er hentet ved:

31 maj 2012 & 15 august 2012

April 2017

$$
D(N) (t) = 0.000004 N(t) (K - N(t))
$$
\n(10.1.1)

Vi bestemmer .

$$
2000 = 0.040000 K - 400.000000
$$
 (10.1.2)

solve for K

$$
[[K = 60000.]] \tag{10.1.3}
$$

#### **Spgm. b**

Vi bestemmer væksthastigheden.<br> $N'(t) = 0.000004.35000 \cdot (60000 - 35000)$ 

$$
D(N) (t) = 3500.000000 \tag{10.2.1}
$$

Så antallet af individer vokser hvert år med 3500, når de samlede antal individer er 35000

### **Opgave 11**

restart:; with  $(Gym)$ :

#### **Spgm. a**

Funktionens *b* værdi bestemmes.<br>
solve $(3 = b \cdot 1650^{0.25}, b)$ 

$$
0.4707065793 \tag{11.1.1}
$$

Funktionen defineres.<br> $f(x) := 0.4707065793 \cdot x^{0.25}$ 

$$
x \rightarrow 0.4707065793 \, x^{0.25} \tag{11.1.2}
$$

Vi løser ligningen  $f(x) = 6$ 

$$
0.4707065793 \, x^{0.25} = 6 \tag{11.1.3}
$$

solve for x

$$
[[x = 26399.99999]] \tag{11.1.4}
$$

For 6 fuglearter vil overfladearealet være 26400  $m^2$ .

### **Spgm. b** For  $S_1$  har vi:  $f(x_1) := b \cdot x_1^{0.25}$ : For  $S_2$  har vi:  $f(x_2) := b \cdot (10 \cdot x_1)^{0.25}$  $f(x_2) = k \cdot f(x_1)$ 1.778279410  $b x_1^{0.25} = k b x_1^{0.25}$ **(11.2.1)** solve for k **(11.2.2)**

#### $\lceil k = 1.778279410 \rceil$

Tallet  $k$  som vi fik regnet er fremskrivningsfaktoren, så denne omregnes til procent.  $1.778279410 = 1 + r \Leftrightarrow r = 0.778279410 \cdot 100 \% = 77.8279 \%$ , så

 $\vert S_2$  har 77.8279 % flere fuglearter end  $S_1$ .

$$
\blacktriangledown
$$
 Opgave 12

restart:; with  $Gym$ : Vi definerer funktionen<br>  $f(x) := \exp(-x^2 + 2x + 1)$ :

#### **Spgm. a**

Hvis funktionen  $f$ skal have et maksimum, så skal den afledede skærer førsteaksen min. en gang, og den dobbelte afledede skal spytte et negativt tal ud. Vi løser ligningen:  $f'(x) = 0$ 

$$
(-2 x + 2) e^{-x^2 + 2x + 1} = 0
$$
 (12.1.1)

solve for x

$$
[[x=1]] \qquad (12.1.2)
$$

Vi har, at funktionen  $f(x)$  skærer x-aksen en gang, og vi benytter nu den dobbelte afledede for at afgøre, om dette er et lokalt maksimum eller minimum. Vi indsætter  $x = 1$  i den dobbelte afledede:  $f''(1)$ 

$$
e^2 \tag{12.1.3}
$$

Da outputtet er negativt, dvs. -2  $e^2 < 0$ , så har vi et lokalt maksimum. Vi indsætter nu  $x = 1$  i funktionen og ser, hvilken y-værdi vi får:  $f(1)$ 

 $-2$ 

 $evalf[5] ((12.1.4))$ 

$$
e^2 \tag{12.1.4}
$$

$$
7.3891 \t(12.1.5)
$$

Dermed har vi altså et maksimum.

### **Opgave 13**

restart:; with  $(Gym)$ :  $local D:$ 

#### **Spgm. a**

```
Vi bestemmer parameterfremstillingen, som gennemløber S og TT := [0, 0, 22]:
Vi bruger nu retningsvektoren r = \langle -5, 5, -19 \rangle:
Så parameterfremstillingen er:\mathcal{X}\left| y \right| = \langle T \rangle + t \cdot r\begin{bmatrix} x \\ y \\ z \end{bmatrix} = \begin{bmatrix} -5t \\ 5t \\ 22 - 19t \end{bmatrix}
```
**(13.1.1)**

Dermed har vi opstillet en parameterfremstilling, som gennemløber S og T. Vi bestemmer planen for *ABCD*. Punkterne defineres.  $A := [10, -10, 0];$   $B := [10, 10, 0];$   $C := [-10, 10, 4];$   $D := [-10, -10, 4];$ Vi opstiller to vektorer.  $AB := \langle B - A \rangle$  $\begin{bmatrix} 0 \\ 20 \\ 0 \end{bmatrix}$ **(13.1.2)**  $AC := \langle C - A \rangle$  $\begin{bmatrix} -20 \\ 20 \\ 4 \end{bmatrix}$ **(13.1.3)** Vi skal nu lave krydsprodukt. Man kan vælge  $\overrightarrow{a} \times \overrightarrow{b}$  eller kommandoen *linalg*[*crossprod*]( $\overrightarrow{a}$ ,  $\overrightarrow{b}$ ). Vi bruger sidstnævnte.  $\text{linalg}$ [crossprod]( $\text{AB}, \text{AC}$ )  $\begin{bmatrix} 80 & 0 & 400 \end{bmatrix}$ **(13.1.4)** Dermed har vi nu en normalvektor til planen og vi bestemmer ligningen. Vi indsætter  $A$  som fast punkt. Vi har:<br>80 $\cdot$ (x - 10) + 0 $\cdot$ (y - (-10)) + 400 $\cdot$ (z - 0) = 0  $80x - 800 + 400z = 0$ **(13.1.5)** Dermed har vi fået ligningen for planen, som gennemløber *ABCD*. **Spgm. b** Vi bestemmer koordinatsættet til punktet  $S$ . Vi ved, at  $S$  ligger på planen, så vi indsætter parameterfremstillingen i planens ligning, så vi får en ubekendt.  $s_0 + (5 t) - 800 + 400 (22 - 19 t) = 0$  solve for  $\left[\frac{1}{12} \right]$ For  $t = 1$  indsætter vi tallet i parameterfremstillingen og får koordinatsættet til *S*.<br>  $\begin{bmatrix} x \\ y \\ z \end{bmatrix} = \langle T \rangle + 1 \cdot r$ 

$$
\begin{bmatrix} x \\ y \\ z \end{bmatrix} = \begin{bmatrix} -5 \\ 5 \\ 3 \end{bmatrix}
$$
 (13.2.1)

Vi definerer punktet  $S$ .  $S := [-5, 5, 3]$ :

Vi ønsker at bestemme længden af wiren TS og dette kan gøres ved at danne en vektor, for efter at bestemme længden af den. $TS = \langle S - T \rangle$ 

$$
TS = \begin{bmatrix} -5 \\ 5 \\ -19 \end{bmatrix}
$$
 (13.2.2)

Vi bestemmer længden af vektoren:

$$
|TS| = \sqrt{(-5)^2 + 5^2 + (-19)^2}
$$
  

$$
|TS| = \sqrt{411}
$$
 (13.2.3)

 $evalf[5] ((13.2.3))$ 

$$
TS = 20.273 \tag{13.2.4}
$$

Længden af wiren TS er 20.273 (der er ikke angivet nogen enheder, det ville nok være logisk at kalde den for  $m$ ).

### **Opgave 14**

restart:; with  $(Gym)$ :

#### **Spgm. a**

Funktionen defineres.

 $f(x) := -x^3 + 3x$ :

Vi integrerer funktionen pr. håndkraft:

$$
f(x) dx = -x^3 + 3x dx = -\frac{1}{4}x^4 + \frac{3}{2}x^2 + k
$$

Vi har stamfunktionen, og linjen t er  $y = -2x + 8$ , så sætter vi førstekoordinaten fra tangentligningen lig med  $f(x)$  og løser ligningen:<br> $f(x) = -2$ 

> $-x^3 + 3x = -2$ **(14.1.1)**

solve for x

$$
[[x=2],[x=-1],[x=-1]]
$$
 (14.1.2)

Da har vi to rødder. Vi ved, at røringspunktet skal have negativt fortegn, og dette sker i  $x = -1$ , så vi indsætter  $x = -1$  i linjen t.  $y=-2 \cdot (-1) + 8$ 

$$
y = 10 \tag{14.1.3}
$$

Så koordinatsættet til det punkt, som  $F(x)$  gennemløber er  $P = (-1, 10)$ . Vi indsætter punktet og løser ligningen for  $k$ .

$$
10 = -\frac{1}{4} \cdot (-1)^4 + \frac{3}{2} \cdot (-1)^2 + k \xrightarrow{\text{solve for k}} \left[ \left[ k = \frac{35}{4} \right] \right]
$$
  
Så forskriften for  $F(x)$  er:  

$$
F(x) = -\frac{1}{4}x^4 + \frac{3}{2}x^2 + \frac{35}{4}
$$

$$
F(x) = -\frac{1}{4}x^4 + \frac{3}{2}x^2 + \frac{35}{4}
$$
(14.1.4)

### **Opgave 15**

*restart* :; with  $Gym$  : vi definerer funktionen

Løsningerne til opgaven er hentet ved:

Løsninger til matematik A-niveau STX

 $f(x) := 80x - 10x^2$ : **Spgm. a** Vi bestemmer volumen  $V$ .  $V = \text{Pi} \cdot \int f(x)^2 dx$  $V = \frac{163840}{3} \pi$ **(15.1.1)** Vi bestemmer nu V når vi har  $\frac{V}{V}$  dvs.

$$
\frac{163840}{3} \pi \cdot \left(\frac{1}{2}\right) = \text{Pi} \cdot \int_{4}^{k} f(x)^2 dx
$$
  

$$
\frac{81920}{3} \pi = \pi \left(20 k^5 - \frac{163840}{3} - 400 k^4 + \frac{6400}{3} k^3\right)
$$
 (15.1.2)  
solve

$$
5.124510689 \t(15.1.3)
$$

Dermed har vi fundet den ønskede værdi af k.

### **Opgave 16**

restart:; with  $(Gym)$ : Givet differentialligningen  $M(t) = p - 0.03 M(t)$ 

#### **Spgm. a**

Vi ved, at  $M(0) = 0$ , så vi løser differentialligningen.<br>dsolve({ $M'(t) = p - 0.03 M(t), M(0) = 0$ },  $M(t)$ )

$$
M(t) = \frac{100}{3} p - \frac{100}{3} e^{-\frac{3}{100}t} p
$$
 (16.1.1)

Vi bestemmer nu tallet p. Vi ved, at  $M(3) = 100$ , så

$$
100 = \frac{100}{3} p - \frac{100}{3} e^{-\frac{y}{100} \cdot 3} p
$$

$$
100 = \frac{100}{3} p - \frac{100}{3} e^{-\frac{9}{100}} p
$$
 (16.1.2)

solve for p

$$
\left[ p = -\frac{3}{e^{-\frac{9}{100}} - 1} \right]
$$
 (16.1.3)

evalf  $\lceil 5 \rceil$  (%)

$$
[[p=34.854]] \t(16.1.4)
$$

Så tallet p er 34.854  $\mu$ g, dvs det er den mængde der skal tilsættes for hver time for at kurere sygdommen.

#### 31 maj 2012 & 15 august 2012

#### April 2017

# **Opgave 17**

restart:; with  $(Gym)$ :

### **Spgm. a**

Vi kan bruge formlen for arealet af et rektangel og arealet for to retvinklede trekanter. Antag, at højden er  $h$  og l er længden, eller afstanden fra det brune område til A, tilsvarende fra det brune område til D. Vi har

$$
A_{rektangel} = l \cdot b \text{ og } A_{trekant} = \frac{1}{2} \cdot h \cdot g, \text{ vi omskriver formlerne til vores brug:}
$$
\n
$$
A = h \cdot (4 + 2 \cdot l) - 2 \cdot \left(\frac{1}{2} \cdot h \cdot l\right) = h \cdot (4 + 2 \cdot l) - h \cdot l = 4 \cdot h + 2 \cdot h \cdot l - h \cdot l = 4 \cdot h + h \cdot l
$$

Vi har nu h og l tilbage. Vi bestemmer l ved at se på en af de to retvinklede trekanter. Lige meget hvilken eftersom resultatet indsættes i arealformlen, hvor vi har for begge trekanter.

$$
\cos(v) = \frac{hosliggende}{hypotenuse} \text{ og } \sin(v) = \frac{modstående}{hypotenuse}, \text{ så}
$$
\n
$$
\cos(v) = \frac{l}{2} \xrightarrow{\text{ isolate for } 1} l = 2 \cos(v)
$$
\n
$$
\sin(v) = \frac{h}{2} \xrightarrow{\text{ isolate for } h} h = 2 \sin(v)
$$
\n
$$
\text{Vi indsætter nu vores to germingsmand i arealformlen, som vi bestemte:}
$$
\n
$$
A = 4 \cdot h + h \cdot l = 4 \cdot 2 \sin(v) + 2 \sin(v) \cdot 2 \cos(v) = 8 \cdot \sin(v) + 4 \cdot \sin(v) \cdot \cos(v)
$$
\n
$$
\text{Som ønsket. Vi definerer funktionen som i bogen.}
$$
\n
$$
T(v) := 8 \cdot \sin(v) + 4 \cdot \sin(v) \cdot \cos(v)
$$
\n
$$
v \rightarrow 8 \sin(v) + 4 \sin(v) \cos(v)
$$
\n
$$
(17.1.1)
$$
\n
$$
\text{Vi betemmer nu } T(v) = 0
$$

$$
8\cos(v) + 4\cos(v)^2 - 4\sin(v)^2 = 0
$$
\n(17.1.2)

solve for v

$$
\left[\left[v=\arccos\left(\frac{1}{2}\sqrt{3}-\frac{1}{2}\right)\right], \left[v=\pi-\arccos\left(\frac{1}{2}+\frac{1}{2}\sqrt{3}\right)\right]\right]
$$
(17.1.3)

*evalf* [5]( $(17.1.3)$ )

 $\lceil v = 1.1960 \rceil$ ,  $\lceil v = 3.1416 - 0.83142 \rceil$ **(17.1.4)**

På matematik A arbejder man ikke med komplekse tal, så vi bruger at  $v = 1.1960$ , så vi undersøger, om dette giver den maksimale værdi, så vi indsætter i  $T'(v)$ .  $T'(1.1960)$ 

$$
12.89538284 \t\t (17.1.5)
$$

Da outputtet er negativt, er  $v = 1.1960$  den søgte løsning.

# Matematik A STX december 2009 Vejledende løsning www.matematikhfsvar.page.tl

### De første 5 opgaver løses **uden** hjælpemidler Bemærk, at vektorer er angivet med fed. Eksempel:  $AB = \overrightarrow{AB}$

### **Opgave 1**

Betragt vektoren

 $a=\begin{pmatrix} 1 \ 1 \end{pmatrix}$ og punktet  $P = (3, 8)$ , vi ønsker at bestemme den rette linje, som går gennem P og er

parallelt med  $a$ . Vi bestemmer den tværvektor til  $a$ , som der vil løbe parallelt med den kommende linje.

 $\hat{a} = \begin{vmatrix} 5 \\ -1 \end{vmatrix}$  vi bruger nu linjens ligning  $a(x-x_0)+b(y-y_0)=0$ , så vi har:<br>  $-5 \cdot (x-3) + 1 \cdot (y-8) = 0 \Leftrightarrow -5x+15+y-8=0 \Leftrightarrow -5x+y=-15+8 \Leftrightarrow y=5x-7$ 

## **Opgave 2**

Givet funktionen  $f(x) = x^2 \cdot e^x$ , vi har endvidere fået differentialligningen  $\frac{dy}{dx} = \frac{2y}{x} + y$ , vi skal undersøge, om  $f(x)$  løser differentialligningen.  $f(x) = 2 \cdot x \cdot e^x + x^2 \cdot e^x$ , så vi har:  $\frac{dy}{dx} = f'(x)$  og  $y = f(x)$ , dvs.  $2 \cdot x \cdot e^x + x^2 \cdot e^x = \frac{2 \cdot x^2 \cdot e^x}{x^2} + x^2 \cdot e^x$  $2 \cdot x \cdot e^{x} + x^{2} \cdot e^{x} = 2 \cdot x \cdot e^{x} + x^{2} \cdot e^{x}$ Da begge udsagn er sande, er  $f(x)$  løsningen til differentialligningen.

### **Opgave 3**

Givet funktionen  $f(x) = 4x^3 - 8x$ , samt punktet  $P = (1, 5)$ , så vi bestemmer stamfunktionen.  $F(x) = x<sup>4</sup> - 4x<sup>2</sup> + k$ , og indsætter P  $5 = 1^4 - 4 \cdot 1^2 + k \Leftrightarrow 5 = 1 - 4 + k \Leftrightarrow 5 = -3 + k \Leftrightarrow k = 8$ , så forskriften er:  $F(x) = x^4 - 4x^2 + 8$ .

### **Opgave 4**

Givet forskriften

 $m(t) = -3$  t + 85, her er  $m(t)$  vandmængden, målt i ltr. og t er tiden, målt i minutter. For hvert minut der går, aftager vandbeholderen med 3ltr vand. I starten inden beholderen blev åbnet, var der 85ltr vand.

# **Opgave 5**

Løsningerne til opgaven er hentet ved:

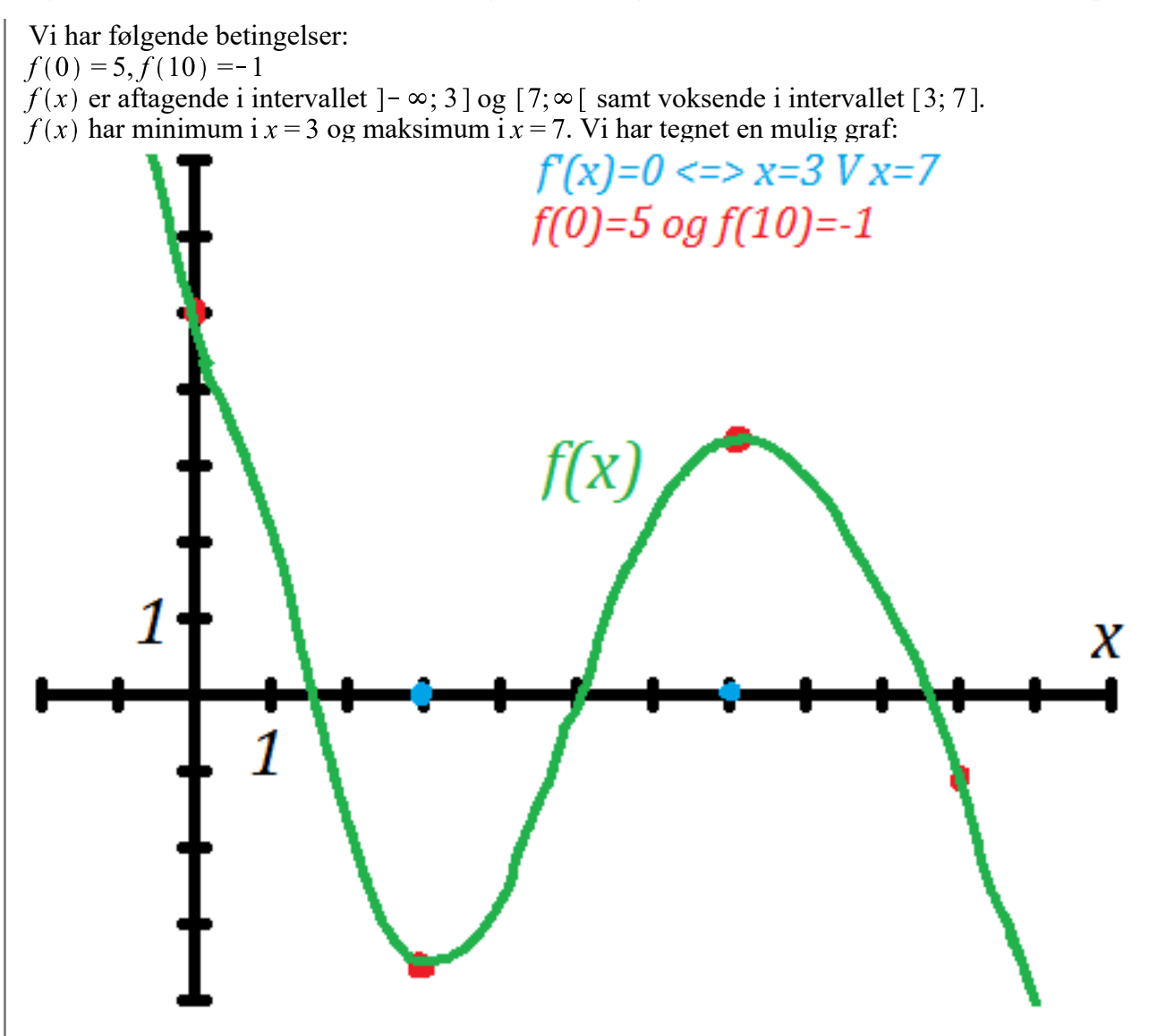

De resterende opgaver løses **med** hjælpemidler Bemærk, at vektorer er angivet med fed. Eksempel:  $AB = \overrightarrow{AB}$ 

# **Opgave 6**

restart:; with  $(Gym)$ : Vi definerer hele pivtøjet  $obs := \langle \langle 20..30, 30..40, 40..50, 50..60, 60..70 | 1, 19, 5, 33, 14 \rangle \rangle$ :

### **Spgm. a**

Vi opstiller en tabel over oplysningerne.  $frekvensTablel(obj)$ observation hyppighed frekvens kumuleret

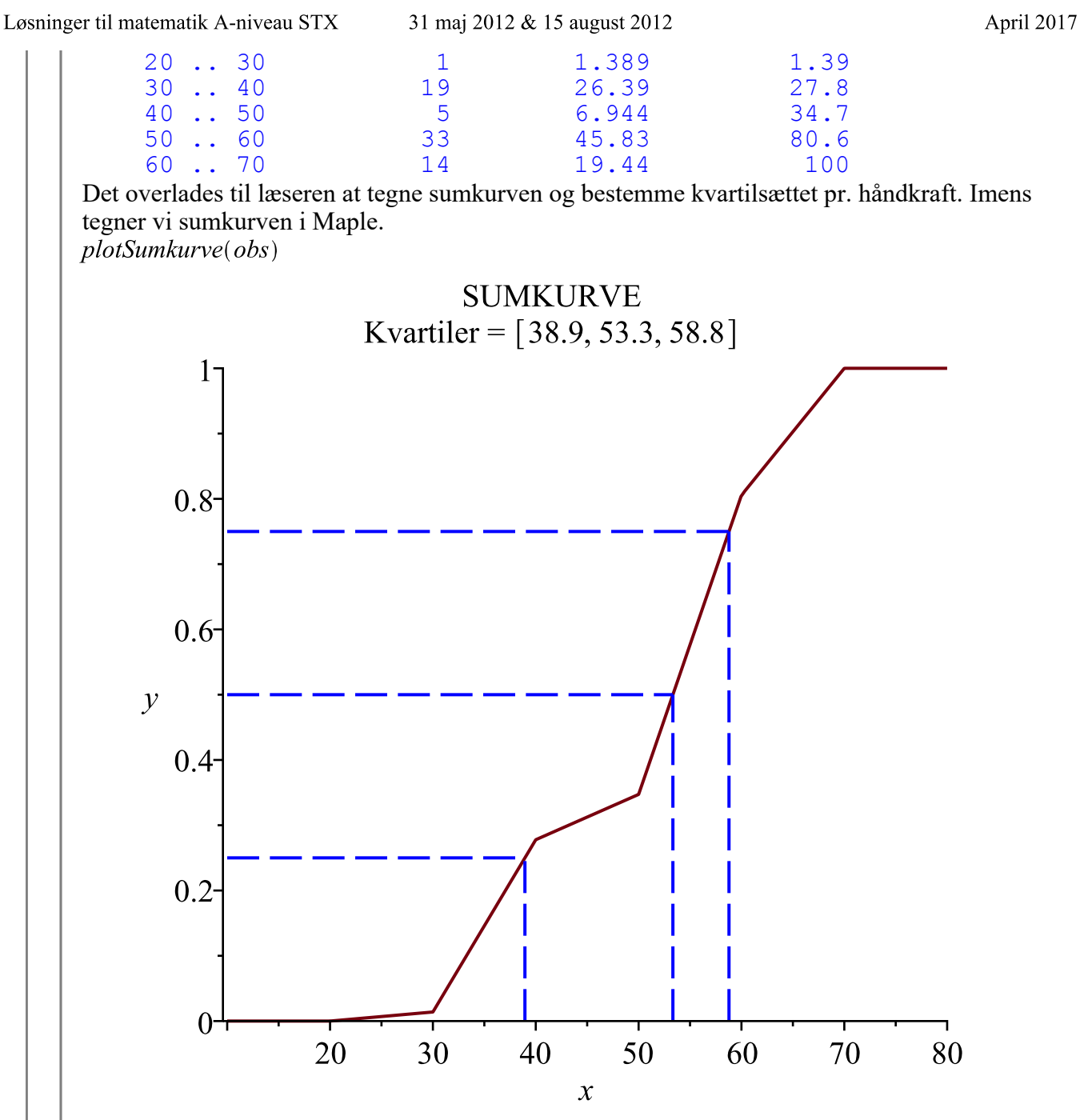

Udover sumkurven fik vi også bestemt kvartilsættet, som er *nedre* = 38.9, *median* = 53.3 og  $\varrho$ vre = 58.8

### **Opgave 7**

 $\textit{restart} :: \textit{with}(\textit{Gym})$ :

**Spgm. a**

Givet to vektorer:<br>  $a := (6, 2)$ :<br>  $b := (3, 4)$ : Vi bestemmer projektionen af vektor  $a$  på  $b$ . Vi betegner  $a_b = P$ , så

$$
P = \frac{6 \cdot 3 + 2 \cdot 4}{\sqrt{3^2 + 4^2}} \cdot \begin{bmatrix} 3 \\ 4 \end{bmatrix} = \frac{26}{25} \cdot \begin{bmatrix} 3 \\ 4 \end{bmatrix} = \begin{bmatrix} \frac{78}{25} \\ \frac{104}{25} \end{bmatrix}
$$
  
Alternatively, the mean skrive  

$$
P = \text{proj}(\mathbf{a}, \mathbf{b})
$$

$$
P = \begin{bmatrix} \frac{78}{25} \\ \frac{104}{25} \end{bmatrix}
$$
 (24.1.1)

 $\Box$  Hermed fandt vi koordinatsættet til projektionen.

### **Spgm. b**

Vi bestemmer arealet af det parallelogram, som vektorerne  $\boldsymbol{a}$  og  $\boldsymbol{b}$  udspænder.

$$
A = det(\mathbf{a}, \mathbf{b}) = det\left(\begin{bmatrix} 6 & 3 \\ 2 & 4 \end{bmatrix}\right) = 6 \cdot 4 - 2 \cdot 3 = 24 - 6 = 18
$$

Så arealet af parallelogrammet  $A$  er bestemt til at være 30. Vi kunne også bruge kommandoen:  $A = det(a, b)$ 

$$
A=18 \tag{24.2.1}
$$

# **Opgave 8**

restart:; with  $Gym$ : Tabellens oplysninger defineres.<br>  $LI := [0, 1, 2] :: L2 := [50808, 78924, 128964]$ :

### **Spgm. a**

Vi benytter os af eksponentiel regression.  $P(t) := ExpReg(L1, L2, t)$ :  $P(t)$ 

50381.1831928991 1.59319229319189<sup>t</sup>

**(25.1.1)**

Hermed blev tallene  $P_0$  = 50381.1831928991 og  $a$  = 1.59319229319189 bestemt.

### **Spgm. b**

restart:; with  $Gym$ : Vi har fået begyndelsesværdien  $P_0 = 31692$  og vi har fået renten  $r = 49\%$ , så vi bestemmer a.

$$
a = 1 + \frac{49}{100} = 1.49
$$
  
Så forskriften er:

 $P(t) = 31692 \cdot 1.49^t$ 

#### $P(t) = 31692 1.49^{t}$

**(25.2.1)**

Hvor  $P(t)$  er den årlige IP-trafik og t er tiden, målt i år efter 2006. Her er tallet a fremskrivningsfaktoren, så for hvert år der går, stiger mængden af IP-trafikken med 49 %. Vi bestemmer fordoblingstiden.

$$
T_2 = \frac{\ln(2)}{\ln(1.49)}
$$
  
\n
$$
T_2 = 2.507672726 \ln(2)
$$
 (25.2.2)  
\n
$$
T_2 = 1.7382
$$
 (25.2.3)

Så fordobles mængden af IP-trafikken, hver gang der er gået 1.7382år.

# **Opgave 9**

restart:; with  $(Gym)$ : Givet funktionen  $w(t) := 20 \cdot (1 - 0.89 \cdot \exp(-0.17 \cdot t))^3$ :

### **Spgm. a**

Vi bestemmer vægten, når den er tre år, dvs.  $t = 3$ , så  $w(3)$ 

> **(26.1.1)** 2.018152562

Fisken vejer ca. 2kg, når den er tre år.

#### **Spgm. b**

```
Vi løser ligningen
w(t) = 13
```

$$
20\left(1 - 0.89 \,\mathrm{e}^{-0.17t}\right)^3 = 13\tag{26.2.1}
$$

solve for t

$$
[[t = -3.514549850 - 2.836713798 I], [t = 11.14804485], [t = -3.514549850
$$
  
(26.2.2)  
+2.836713798 I]]

De komplekse talværdier forkastes, så fiskens alder er ca. 11.14 år, når den vejer 13kg.

# **Opgave 10**

restart:; with  $Gym$ :

### **Spgm. a**

Længden af BC kan bestemmes ved at kende vinkel C og vinkel A samt længden AB. Så vinkel C

bestemmes.<br> $\angle C = 180 - \angle A - \angle B = 180 - 58 - 80 = 42$ Vi bestemmer nu længden  $BC$  via sinusrelationerne.  $\frac{Sin(A)}{BC} = \frac{Sin(C)}{AB}$ , så vi indsætter tallene og løser ligningen for *BC*.  $\frac{Sin(58)}{cos(42)} = \frac{Sin(42)}{cos(42)}$  $\overline{10}$  $BC$  $\frac{0.8480480961}{BC} = 0.06691306063$ **(27.1.1)** solve for BC  $\lceil \left\lceil BC = 12.67387993 \right\rceil$ **(27.1.2)**

Dermed fandt vi den ønskede længde  $BC$  til at være 12.674 m.

16 ud af 22

### **Spgm. b**

Længden af BD bestemmes via cosinusrelationerne.

$$
BD = \sqrt{AD^{2} + AB^{2} - 2 \cdot AD \cdot AB \cdot Cos(A)}, \text{ så vi har:}
$$
  
\n
$$
BD = \sqrt{3^{2} + 10^{2} - 2 \cdot 3 \cdot 10 \cdot Cos(58)}
$$
  
\n
$$
BD = 8.786628713
$$
\n(27.2.1)

Så længden af stålstangen BD er ca. 8.787 m.

### **Opgave 11**

restart:; with  $(Gym)$ :  $A := [2, 0, 0]$ ;;  $C := [0, 0, 4]$ ;;  $B := [0, 6, 0]$ :

### **Spgm. a**

Vi bestemmer ligningen for planen  $\alpha$ , men først opstilles to vektorer, sådan så vi kan bestemme en normalvektor via et krydsprodukt og derfra opstille ligningen til planen.<br> $AB := \langle B - A \rangle$ 

$$
AC := \langle C - A \rangle
$$
\n
$$
\begin{bmatrix}\n-2 \\
6 \\
0 \\
0\n\end{bmatrix}
$$
\n(28.1.1)  
\nDernæst tager vi krydsproduktet af de to vektorer.  
\n
$$
[24 \ 8 \ 12]
$$
\n(28.1.3)

Eller<br> $AB \times AC$ 

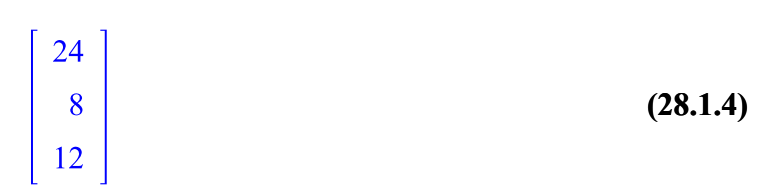

Så har man en normalvektor for planen  $\alpha$ . Vi vælger punktet A som et fast punkt og har ligningen (hvor vi indsætter tallene):  $24(x)$ 

$$
(-2) + 8 \cdot (y - 0) + 12 \cdot (z - 0) = 0
$$
  
24 x - 48 + 8 y + 12 z = 0 (28.1.5)

Dermed er ligningen for planen givet.

#### **Spgm. b**

Vi har fået parameterfremstillingen, som vi viser nedenfor:

$$
l: \begin{bmatrix} x \\ y \\ z \end{bmatrix} = \begin{bmatrix} 1 \\ 0 \\ 0 \end{bmatrix} + t \cdot \begin{bmatrix} 1 \\ -1 \\ 2 \end{bmatrix} \text{hvor } t \in \mathbb{R}.
$$

Vinklen mellem planen og linjen l kan bestemmes via normalvektoren og retningsvektoren. Vi har:  $\Gamma$  $\mathbf{I}$ 

$$
\mathbf{n}_{\mathbf{\alpha}} := \begin{bmatrix} 24 \\ 8 \\ 12 \end{bmatrix}; \mathbf{r}_{I} := \begin{bmatrix} 1 \\ -1 \\ 2 \end{bmatrix};
$$
  
\nSå  
\n
$$
w := invCos\left(\frac{\mathbf{n}_{\mathbf{\alpha}} \mathbf{r}_{I}}{len(\mathbf{n}_{\mathbf{\alpha}}) \cdot len(\mathbf{r}_{I})}\right)
$$

$$
54.32323484 \t (28.2.1)
$$

Og eftersom dette ikke er den søgte vinkel, så trækkes tallet fra 90 og vi får:  $v = 90 - w$ 

$$
v = 35.67676516 \tag{28.2.2}
$$

Dvs. vinklen mellem ligningen og planen er  $v = 35.67676516^{\circ}$ .

#### **Spgm. c**

Vi ved, at kuglens ligning er:  
\n
$$
(x-a)^2 + (y-b)^2 + (z-c)^2 = r
$$
og vi har centrum, så vi indsætter  
\n $(x-0)^2 + (y-0)^2 + (z-0)^2 = r$   
\n $x^2 + y^2 + z^2 = r$  (28.3.1)

Så vi mangler radius. Vi kan nu bruge distformlen, så afstanden fra planen til kuglen bestemmes. Denne afstand vil være radius.

$$
dist(C, \alpha) = \frac{|ax + by + cx + d|}{\sqrt{a^2 + b^2 + c^2}}, \text{ så vi har:}
$$
  

$$
r = \frac{|24 \cdot 0 + 8 \cdot 0 + 12 \cdot 0 - 48|}{\sqrt{24^2 + 8^2 + 12^2}}
$$
  

$$
r = \frac{12}{7}
$$
 (28.3.2)

Så ligningen for kuglen med planen  $\alpha$  som tangent er:  $x^2 + y^2 + z^2 = \left(\frac{12}{7}\right)^2$ 

$$
x^2 + y^2 + z^2 = \frac{144}{49}
$$
 (28.3.3)

# **Opgave 12**

restart:; with  $Gym$ : Givet funktionen  $f(x) := x^2 \cdot \ln(x) - 3x - 1$ : Her er  $x > 0$ . (Overvej hvorfor).

Løsningerne til opgaven er hentet ved:

 $-2$ 

#### **Spgm. a**

Vi har fået givet et punkt og vi ønsker at bestemme en ligning for tangenten til grafen for  $f(x)$ . Vi har:

 $f(1)$ 

$$
-4 \qquad \qquad (29.1.1)
$$

 $f(1)$ 

**(29.1.2)**

Så tangenten er:  $y=-2 \cdot (x-1) + (-4)$ 

$$
y = -2x - 2 \tag{29.1.3}
$$

Dermed er tangenten bestemt. Ellers kunne man også bare skrive det sådan:<br> $y = f'(1) \cdot (x - 1) + f(1)$ 

$$
y = -2x - 2 \tag{29.1.4}
$$

#### **Spgm. b**

Vi bestemmer monotoniforholde for  $f(x)$ . Vi løser ligningen  $f'(x) = 0$  nedenfor:<br> $f'(x) = 0$ 

$$
2 x \ln(x) + x - 3 = 0 \tag{29.2.1}
$$

solve for x

$$
\left[ \text{LambertW} \left( \frac{3}{2} e^{\frac{1}{2}} \right) - \frac{1}{2} \right] \right]
$$
 (29.2.2)

 $evalf[5]$ ((29.2.2))

$$
[[x=1.5735]] \t(29.2.3)
$$

Hermed har vi en rod vi kan arbejde med. Vi bestemmer den dobbelte afledede og indsætter roden fra  $f'(x) = 0$ .  $f''(1.5735)$ 

$$
3.906604875 \t(29.2.4)
$$

Da outputtet er positivt, så har vi et minimum. Altså er konklusionen:  $f(x)$  er aftagende i intervallet  $]0; 1.5735]$  og voksende i intervallet  $[1.5735; \infty]$ .

Man kan også bruge den alm. metode til at argumentere for grafens forløb, så dette overlades til læseren.

### **Opgave 13**

*restart*: *; with*( $Gym$ ): Vi definerer to funktioner nedenfor:

$$
f(x) := \frac{1}{64} \cdot x^2
$$
;  $g(x) := \text{sqrt}(x)$ :

#### **Spgm. a**

Vi mennesker kan godt lide at se det for os grafisk, så lad os tegne de to funktioner, afgrænset i første kvadrant.<br> *plot*([ $f(x)$ ,  $g(x)$ ],  $x = 0.20$ ,  $y = 0.5$ , *legend* = [ $f(x)$ ,  $g(x)$ ], *color* = ["Red", "Navy"])

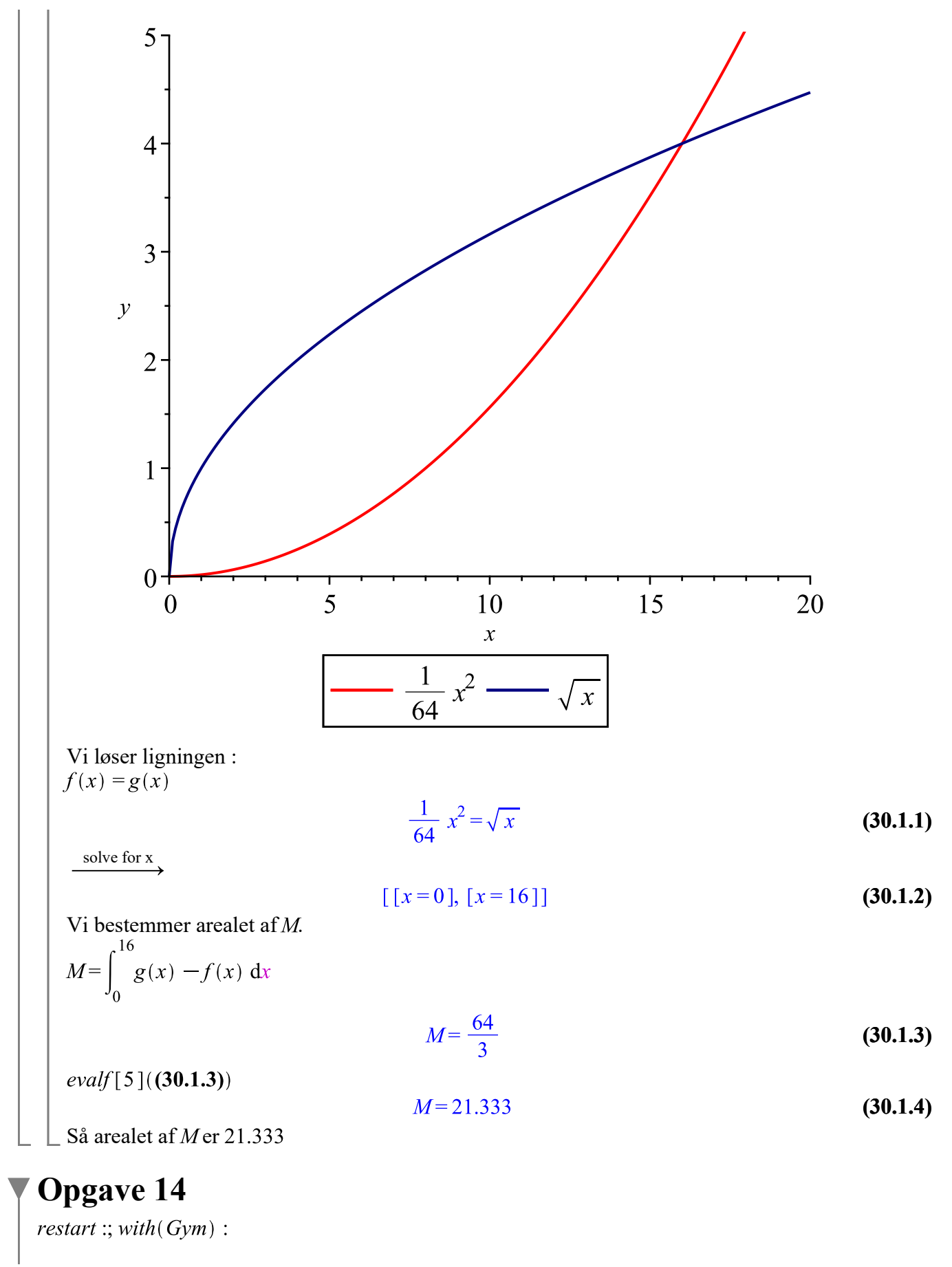

Løsningerne til opgaven er hentet ved:

#### **Spgm. a**

Give the differential (a) 
$$
B'(t) = 1.55 \cdot 10^{-4} \cdot B(t) \cdot (2000 - B(t))
$$

\n $D(B)(t) = 0.0001550000000 \, B(t) \, (2000 - B(t))$ 

\n(31.1.1)

Vi bruger *dsolve*.<br>dsolve( ${g'(t) = 1.55 \cdot 10^{-4} \cdot B(t) \cdot (2000 - B(t)), B(0) = 50}, B(t)$ )  $B(t) = \frac{2000}{1 + 39 e^{-\frac{31}{100}t}}$ **(31.1.2)**

Hermed har vi den partikulære løsning. Vi definerer funktionen.<br>  $B(t) := \frac{2000}{1 + 39 e^{-\frac{31}{100}t}}$ 

$$
t \rightarrow \frac{2000}{1 + 39 e^{-\frac{31}{100}t}}
$$
(31.1.3)

Vi bestemmer antallet af bakterier i bakteriekulturen efter 15 dage. Vi har:  $B(15)$ 

$$
\frac{2000}{1+39e^{-\frac{93}{20}}} \tag{31.1.4}
$$

 $evalf[5]$  $((31.1.4))$ 

$$
1456.8 \t(31.1.5)
$$

Så mængden af bakterier i bakteriekulturen efter 15 dage er 1456.8.

### **Opgave 15**

restart: with  $Gym$ :

**Spgm. a**

Givet funktionen<br>  $A(v) := \frac{200 \cdot v}{(v+2)^2}$  $v \rightarrow \frac{200 v}{(v+2)^2}$ **(32.1.1)**

Vi bestemmer  $v$ , så arealet bliver størst muligt.  $A'(v) = 0$ 

$$
\frac{200}{(v+2)^2} - \frac{400 v}{(v+2)^3} = 0
$$
\n(32.1.2)

solve for  $\frac{v}{x}$ 

$$
[\nu=2]] \tag{32.1.3}
$$

Vi indsætter nu  $v = 2$  i den dobbelte afledede  $A''(2)$ 

$$
-\frac{25}{8} (32.1.4)
$$

www.matematikhfsvar.page.tl

21 ud af 22

 $\Box$   $\Box$  Da outputtet er negativt, har vi et maksimum. Dvs. vinklen  $v = 2$  giver det største areal.

**Opgave 16**

\nTestart: with (Gym):

\nGiven funktionen

\n
$$
f(x) := 5 - x^4
$$
:

\n**Spgm. a**

\nVi har et rektangel, hvor 0 < h < 5 er angivet.

\nVi bestemmer h udtrykt ved x, så vi har:

\n $f(x) = h$ 

\n $-x^4 + 5 = h$ 

\n $-x^4 + 5 = h$ 

\n33.1.1

\nVi har den første løsning,  $x = (-h + 5)^{1/4}$ ,  $[x = -(-h + 5)^{1/4}]$ ,  $[x = -1(-h + 5)^{1/4}]$ 

\nVi har den første løsning,  $x = (-h + 5)^{1/4}$  så de tre andre forkastes.

\n $x = \sqrt[4]{5 - h}$  men eftersom bredden også gælder 2. kvandrant, har man:

\n $x = 2 \cdot \sqrt[4]{5 - h}$ 

\nArealet af rektanglet er

\n $A = l \cdot b$ , her er  $l = h$  og  $b = 2 \cdot \sqrt[4]{5 - h}$ , så vi har:

\n $A(h) = h \cdot 2 \cdot \sqrt[4]{5 - h}$ 

\n $A(h) = 2h \cdot (-h + 5)^{1/4}$ 

\n**13.1.3**

\nDermed har vi fået udtrykt arealet via *h*.

\n**13.1.4**

### **Opgave 17**

#### **Spgm. a**

Vi opstiller en differentialligning.

Vi har hastigheden på 0.4  $L/s$ , vi har at prportionalitetskonstanten på 0.001  $s^{-1}$ , og da det er den mængde vand der ryger ud, så er det et negativt tal.

Vi betegner vandet med  $V$  som funktion af tiden  $t$ , så vi har:  $V(t) = 0.4 - 0.001 \cdot V(t)$ .